Ves, l'reordere some lectures .

**KORK ERKER ADE YOUR** 

# L18: Compressed Sensing and Orthogonal Matching Pursuit

Jeff M. Phillips

March 12, 2018

**Sparse Sensing** 

$$
\begin{array}{ccc}\n & \text{S.} & \text{R} & \text{R=32} \\
\text{Only} & \text{M} & \text{S.} & \text{M=8} & \text{Y.} & \text{Y.} \\
\text{(in general, m = 1, 1, 1, 2, 3, 4)} & & \text{S.} \\
\text{S.} & \text{S.} & \text{S.} & \text{S.} \\
\text{S.} & \text{S.} & \text{S.} & \text{S.} \\
\text{S.} & \text{S.} & \text{S.} & \text{S.} \\
\text{S.} & \text{S.} & \text{S.} & \text{S.} \\
\text{S.} & \text{S.} & \text{S.} & \text{S.} \\
\text{S.} & \text{S.} & \text{S.} & \text{S.} \\
\text{S.} & \text{S.} & \text{S.} & \text{S.} \\
\text{S.} & \text{S.} & \text{S.} & \text{S.} \\
\text{S.} & \text{S.} & \text{S.} & \text{S.} \\
\text{S.} & \text{S.} & \text{S.} & \text{S.} \\
\text{S.} & \text{S.} & \text{S.} & \text{S.} \\
\text{S.} & \text{S.} & \text{S.} & \text{S.} \\
\text{S.} & \text{S.} & \text{S.} & \text{S.} \\
\text{S.} & \text{S.} & \text{S.} & \text{S.} \\
\text{S.} & \text{S.} & \text{S.} & \text{S.} \\
\text{S.} & \text{S.} & \text{S.} & \text{S.} \\
\text{S.} & \text{S.} & \text{S.} & \text{S.} \\
\text{S.} & \text{S.} & \text{S.} & \text{S.} \\
\text{S.} & \text{S.} & \text{S.} & \text{S.} \\
\text{S.} & \text{S.} & \text{S.} & \text{S.} \\
\text{S.} & \text{S.} & \text{S.} & \text{S.} \\
\text{S.} & \text{S.} & \text{S.} & \text{S.} \\
\text{S.} & \text{S.} & \text{S.} & \text{S.} \\
\text{S.} & \text
$$

Compressed Sensing Examples of

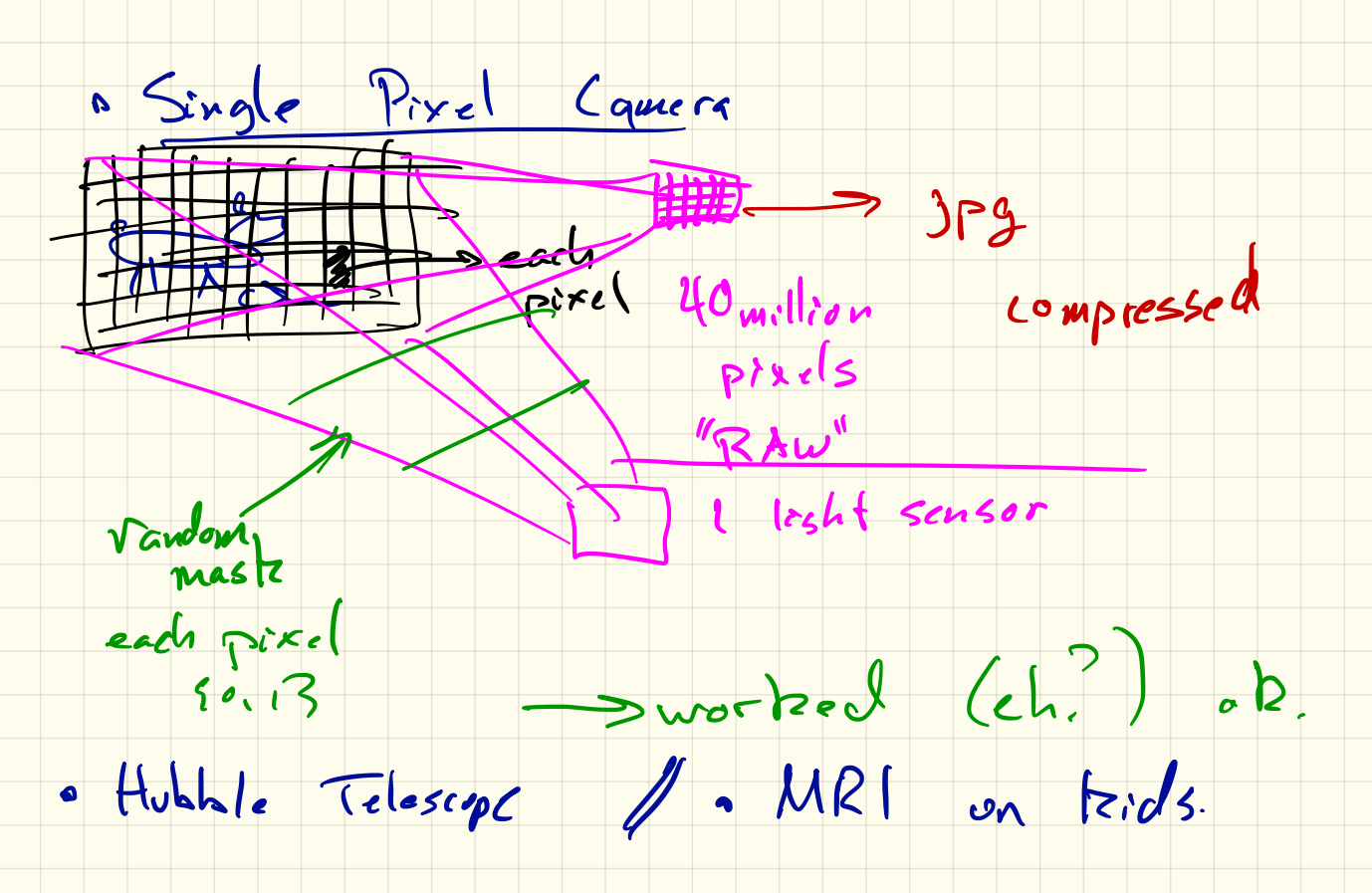

Pursuit (OMP) Orthogonal Mathing (Input) Mensurement  $M_{\text{th}}$  $y = \begin{bmatrix} x_1 \\ y_2 \\ y_3 \end{bmatrix}$  $X_i \in \{-1, 0, +1\}^d$  $y \in \mathbb{R}^N$ Choose column  $X_j = \frac{a_1 a_2}{x_j} \frac{m a_2}{\epsilon} |X_j|$  $l|q - X_{j} y||$   $(x = 5)$ . Estimate  $\gamma$  = argmin  $\gamma$ ER  $y = y - x, y$ <br> $y = y - x, y$ <br> $y = y - x, y$ . Update

# Orthogonal Matching Pursuit (OMP)

Orthogonal Matching Pursuit

\nSet 
$$
\bigotimes
$$
 =  $y$ .

\nfor  $i = 1$  to  $t$  do

\nSet  $X_j = \arg \max_{X_{j'} \in X} |\langle r, X_{j'} \rangle|$ .

\nSet  $\gamma_j = \arg \min_{\gamma} ||r - X_j \gamma||$ .

\nSet  $r = r - X_j \gamma_j$ .

\nReturn  $\hat{S}$  where  $\hat{s}_j = \gamma_j$  (or 0).

\nTest  $\bigotimes$  for 0.

K ロ ▶ K @ ▶ K 할 ▶ K 할 ▶ | 할 | ⊙Q @

$$
d=10
$$

 $\begin{array}{cc} & \times & \times_4 \\ -1 & 0 & -1 \end{array}$ signal:  $S = [0, 0, 0, 0, 0, 0, 0, 0, 0]$ measurement:  $X = \begin{bmatrix} 0 & 1 & 1 & -1 & -1 & 0 \\ -1 & -1 & 0 & 1 & -1 & 0 \\ 1 & -1 & 1 & -1 & 0 & -1 \\ 1 & 0 & -1 & 0 & 0 & 1 \\ -1 & 0 & 0 & 0 & 1 & 0 \\ -1 & 0 & 0 & 0 & 1 & 0 \\ 0 & 0 & -1 & -1 & -1 & 0 \\ 0 & 0 & 0 & 1 & 0 & 0 \\ -1 & 0 & 0 & 0 & 1 & 0 \\ 0 & 0 & 0 & 1 & 0 & 0 \\ 0 & 0 & 0 & 0 & 1 & 0 \\$  $\begin{pmatrix} -1 & 0 & -1 & 0 \\ 0 & -1 & 0 & 1 \\ 1 & 1 & 0 & 0 \\ -1 & -1 & 1 & 1 \\ 1 & 0 & 1 & -1 \\ -1 & 1 & 0 & -1 \\ 2 & 3 & 4 & 0 \\ 3 & 4 & 0 & 0 \\ 4 & 2 & 0 & 0 \end{pmatrix}$  $S_{2} + S_{1} = 1$ <br>  $\{x_{3}x_{1}y_{1}y_{0}\} = \frac{argmax}{x_{1}} (2s_{11}y_{11})$  $=$   $\alpha r_s$  max  $| \angle y, x_s > |$ <br>  $\alpha r_s$  max  $| \angle y, x_s > |$  $\Gamma_3 = \Gamma_7 - X_6 \cdot 1 = \begin{pmatrix} 0 \\ 0 \\ 0 \\ 0 \\ 0 \end{pmatrix}$ <br> $\Gamma_2 = (\begin{pmatrix} 0 \\ 0 \\ 0 \\ 0 \end{pmatrix})$  $X_3 = \underset{X_3'}{\text{argmax}} \left\{ \angle \left( \underset{0}{\times} \underset{1}{\times} \right) \right\}$ <br> $\frac{X_3}{\sqrt{2}} = \frac{\sqrt{3}}{2}$  $y = X_1 + X_3 + X_6$  ( f)  $\omega_{16}$ 

signal: *S* = [0*,* 0*,* 1*,* 0*,* 0*,* 1*,* 0*,* 0*,* 1*,* 0] measurement:  $X =$  $\sqrt{2}$  $\begin{picture}(180,170)(-20,0) \put(0,0){\vector(1,0){10}} \put(10,0){\vector(1,0){10}} \put(10,0){\vector(1,0){10}} \put(10,0){\vector(1,0){10}} \put(10,0){\vector(1,0){10}} \put(10,0){\vector(1,0){10}} \put(10,0){\vector(1,0){10}} \put(10,0){\vector(1,0){10}} \put(10,0){\vector(1,0){10}} \put(10,0){\vector(1,0){10}} \put(10,0){\vector(1,0){10}} \put(1$  $0 \quad 1 \quad 1 \quad -1 \quad -1 \quad 0 \quad -1 \quad 0 \quad -1 \quad 0$  $-1$   $-1$  0 1  $-1$  0 0  $-1$  0 1  $1 \quad -1 \quad 1 \quad -1 \quad 0 \quad -1 \quad 1 \quad 1 \quad 0 \quad 0$  $1 \t 0 \t -1 \t 0 \t 0 \t 1 \t -1 \t 1 \t 1$  $-1$  0 0 0 1 0 1 0 1  $-1$  $0$   $0$   $-1$   $-1$   $-1$   $0$   $-1$   $1$   $-1$   $0$ 1 7 7 7 7 7 5 observation:  $y = XS^T = [0, 0, 0, 1, 1, -2]^T$ 

**KORK ERKER ADE YOUR** 

signal: *S* = [0*,* 0*,* 1*,* 0*,* 0*,* 1*,* 0*,* 0*,* 1*,* 0] measurement:  $X =$  $\sqrt{2}$  $\begin{picture}(180,170)(-20,0) \put(0,0){\vector(1,0){10}} \put(10,0){\vector(1,0){10}} \put(10,0){\vector(1,0){10}} \put(10,0){\vector(1,0){10}} \put(10,0){\vector(1,0){10}} \put(10,0){\vector(1,0){10}} \put(10,0){\vector(1,0){10}} \put(10,0){\vector(1,0){10}} \put(10,0){\vector(1,0){10}} \put(10,0){\vector(1,0){10}} \put(10,0){\vector(1,0){10}} \put(1$  $0 \quad 1 \quad 1 \quad -1 \quad -1 \quad 0 \quad -1 \quad 0 \quad -1 \quad 0$  $-1$   $-1$  0 1  $-1$  0 0  $-1$  0 1  $1 \quad -1 \quad 1 \quad -1 \quad 0 \quad -1 \quad 1 \quad 1 \quad 0 \quad 0$  $1 \t 0 \t -1 \t 0 \t 0 \t 1 \t -1 \t 1 \t 1$  $-1$  0 0 0 1 0 1 0 1  $-1$  $0$   $0$   $-1$   $-1$   $-1$   $0$   $-1$   $1$   $-1$   $0$ 1 7 7 7 7 7 5 observation:  $y = XS^T = [0, 0, 0, 1, 1, -2]^T$ 

**KORK ERKER ADE YOUR** 

signal: *S* = [0*,* 0*,* 1*,* 0*,* 0*,* 1*,* 0*,* 0*,* 1*,* 0] measurement:  $X =$  $\sqrt{2}$  $\begin{picture}(180,170)(-20,0) \put(0,0){\vector(1,0){10}} \put(10,0){\vector(1,0){10}} \put(10,0){\vector(1,0){10}} \put(10,0){\vector(1,0){10}} \put(10,0){\vector(1,0){10}} \put(10,0){\vector(1,0){10}} \put(10,0){\vector(1,0){10}} \put(10,0){\vector(1,0){10}} \put(10,0){\vector(1,0){10}} \put(10,0){\vector(1,0){10}} \put(10,0){\vector(1,0){10}} \put(1$  $0 \quad 1 \quad 1 \quad -1 \quad -1 \quad 0 \quad -1 \quad 0 \quad -1 \quad 0$  $-1$   $-1$  0 1  $-1$  0 0  $-1$  0 1  $1 \quad -1 \quad 1 \quad -1 \quad 0 \quad -1 \quad 1 \quad 1 \quad 0 \quad 0$  $1 \t 0 \t -1 \t 0 \t 0 \t 1 \t -1 \t 1 \t 1$  $-1$  0 0 0 1 0 1 0 1  $-1$  $0$   $0$   $-1$   $-1$   $-1$   $0$   $-1$   $1$   $-1$   $0$ 1 7 7 7 7 7 5 observation:  $y = XS^T = [0, 0, 0, 1, 1, -2]^T$ 

**KORK ERKER ADE YOUR** 

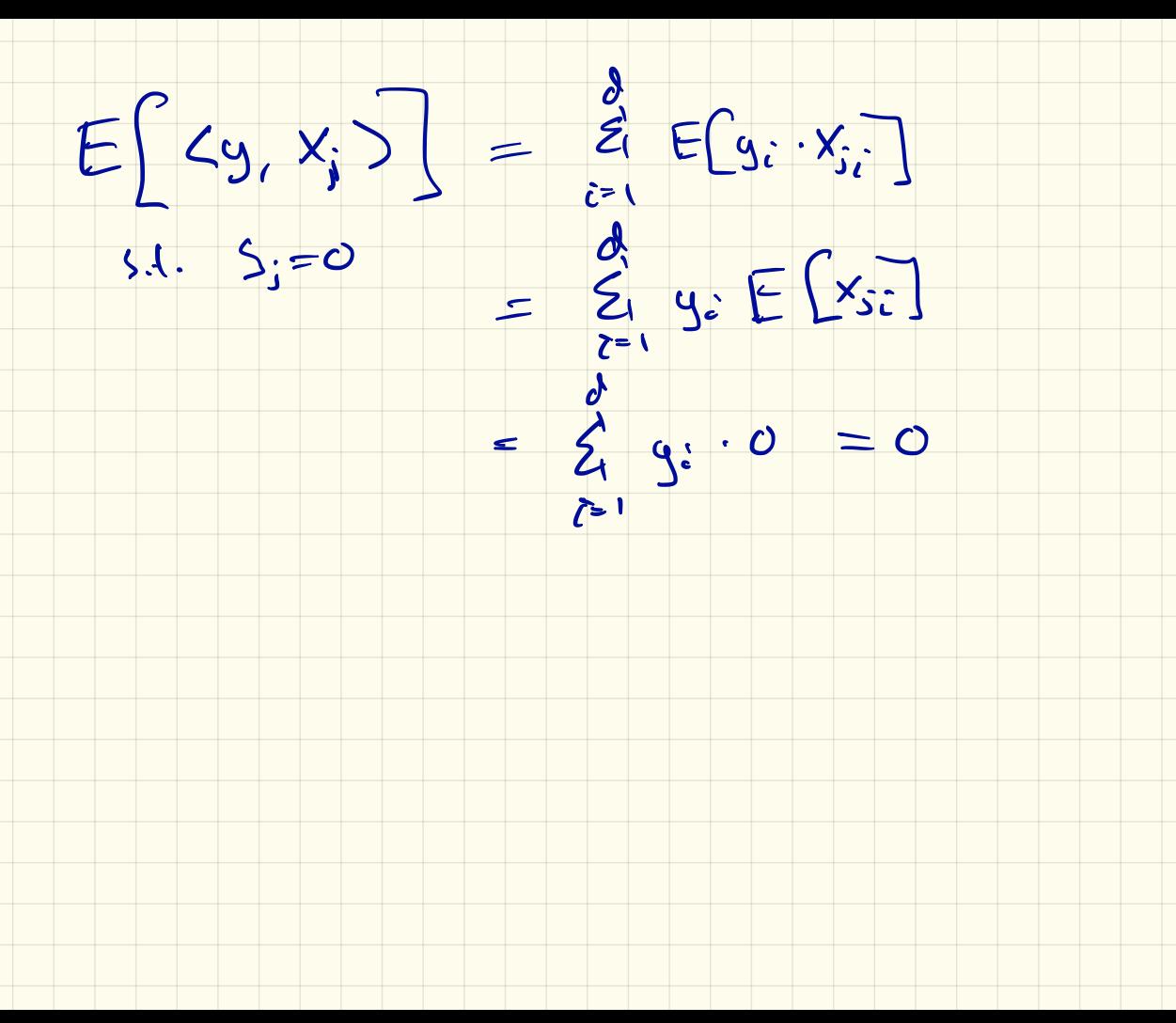

Optimizateuns

(1)  $S_i = \frac{argmin}{8} ||r - x_j, \gamma || + \alpha | \gamma |$ 

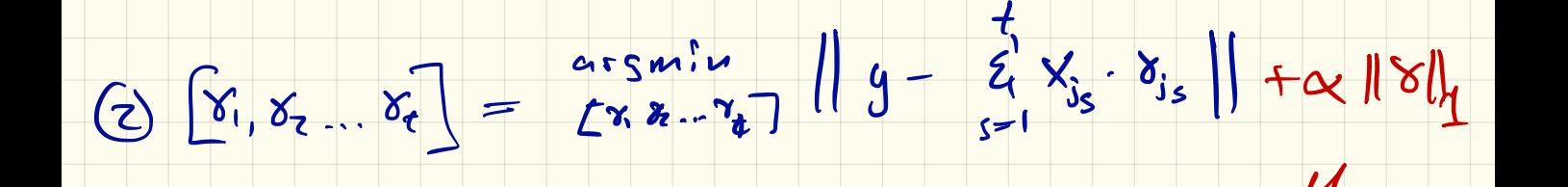

insteado x 110112

2 Ridge Reg

3 Round  $Y_{is}$  to 0 small errors

Gras terrades<br>Sporte S.

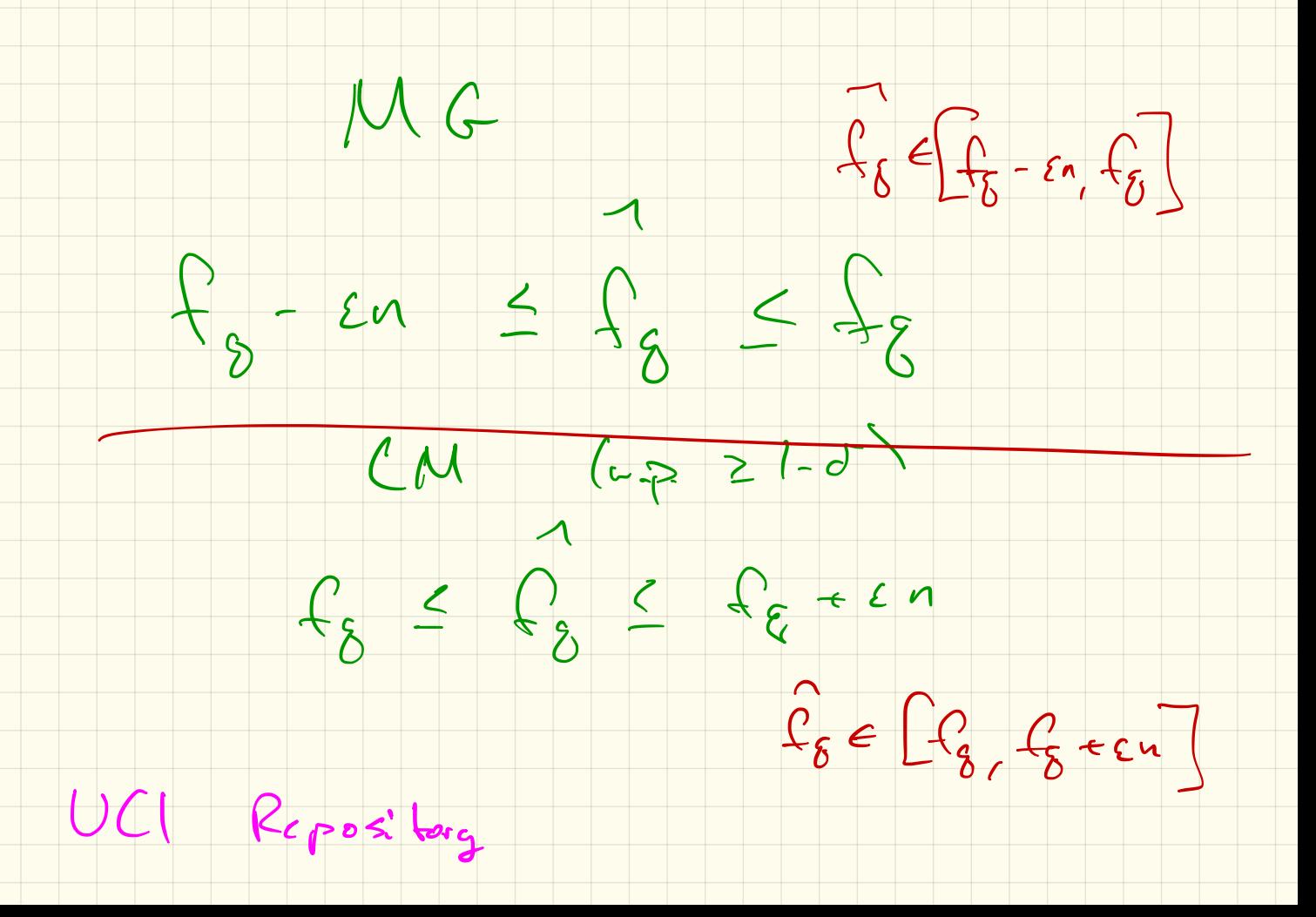